## **DOWNLOAD**

Windows Installer Clean Up

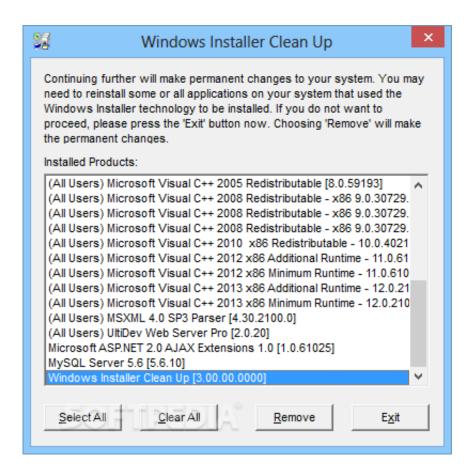

Windows Installer Clean Up

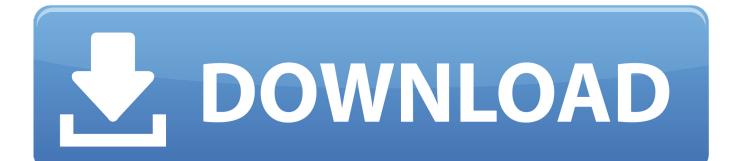

The only safe method to remove Installer files is to use the Windows Installer CleanUp Utility: Windows Installer CleanUp Utility. This Installer folder is hidden, so it might not be meant to be deleted by clean up? 1. Share. Report Save.. This installer checks the OS version and then drops either a 32-bit or 64-bit version ... The other tools in Free Windows Cleanup Tool let you clean up computer .... Windows Installer CleanUp Utility. 10 Years Ago; Igor; Utilities. Share Via Email. Other Social Networks. On a scale of 1-5, please rate the helpfulness of this ...

The Windows Installer CleanUp Utility is, simply put, a tool that deletes all files and registry settings associated with a selected program that was installed on the user's computer using Microsoft Windows Installer technology.. - In Microsoft System Information, click Windows Installer CleanUp on the The log is stored in the %SystemDrive%\Doc-uments and Settings\...

## windows installer cleanup utility

windows installer cleanup utility, windows installer cleanup utility windows 10, windows installer cleanup utility windows 7, windows installer cleanup utility server 2012 r2, windows installer cleanup utility server 2008 r2, windows installer cleanup windows 7, windows installer cleanup download, windows installer cleanup utility alternative, windows installer cleanup utility server 2016, windows installer cleanup utility windows 8

What is the Windows Installer Cleanup Utility? This is an application designed to be used to remove Windows Installer settings easily and securely. When setting .... When you install the Windows Installer Clean Up Utility, the installation process installs the correct version automatically and renames the .exe as Msizap.exe.. Cleans your windows Installer directory of orphaned and redundant ... cleaning and Tuning for Windows If the system boots up more and more ...

## windows installer cleanup utility windows 7

Fix It Portable can remove registry settings for applications that were installed using the Windows Installer. It is most useful for cleaning up registry remnants of .... For Windows Installer Clean Up utility downloads, you can search online and then hit the Download icon to manually get the utility on Windows 7, ...

## windows installer cleanup utility server 2008 r2

As others have mentioned. Right click on the drive you want to 'clean,' select 'Properties' then 'Disk Clean-up.' When the additional window .... How to Use Windows Installer Clean Up Utility to Uninstall Programs? If you are determined to remove a program along with its files and registries .... Microsoft first released the utility in 1999 to help Windows-based computers clean up installed programs that would either refuse or pretend not to .... Note: Microsoft retired Windows Installer CleanUp Utility on June, 2010, due to conflicts with Office 2007. When you're dealing with software .... Windows Installer CleanUp Utility might be able to help. You can use the utility to remove installation information for programs that were installed ... 8a1e0d335e

http://westcuvinhoa.tk/keafax/100/1/index.html/

http://unwerdoto.cf/keafax40/100/1/index.html/

http://theislicamposi.tk/keafax56/100/1/index.html/